## R 151 Wendlingen (N) ZOB - Köngen - Wendlingen (N) Hol Dir Die [App](https://moovitapp.com/index/api/onelink/3986059930?pid=Web_SEO_Lines-PDF&c=Footer_Button&is_retargeting=true&af_inactivity_window=30&af_click_lookback=7d&af_reengagement_window=7d&GACP=v%3D2%26tid%3DG-27FWN98RX2%26cid%3DGACP_PARAM_CLIENT_ID%26en%3Dinstall%26ep.category%3Doffline%26ep.additional_data%3DGACP_PARAM_USER_AGENT%26ep.page_language%3Dde%26ep.property%3DSEO%26ep.seo_type%3DLines%26ep.country_name%3DDeutschland%26ep.metro_name%3DStuttgart&af_sub4=SEO_other&af_sub8=%2Findex%2Fde%2Fline-pdf-Baden_W%25C3%25BCrttemberg-3727-857835-667089&af_sub9=View&af_sub1=3727&af_sub7=3727&deep_link_sub1=3727&deep_link_value=moovit%3A%2F%2Fline%3Fpartner_id%3Dseo%26lgi%3D667089%26add_fav%3D1&af_dp=moovit%3A%2F%2Fline%3Fpartner_id%3Dseo%26lgi%3D667089%26add_fav%3D1&af_ad=SEO_other_151_Wendlingen%20(N)%20ZOB%20-%20K%C3%B6ngen%20-%20Wendlingen%20(N)_Stuttgart_View&deep_link_sub2=SEO_other_151_Wendlingen%20(N)%20ZOB%20-%20K%C3%B6ngen%20-%20Wendlingen%20(N)_Stuttgart_View)

Die Buslinie 151 Wendlingen (N) ZOB - Köngen - Wendlingen (N) hat eine Route. Betriebszeiten an Werktagen (1) Wendl. (n) zob: 05:06 - 23:36

Verwende Moovit, um die nächste Station der Buslinie 151 zu finden und um zu erfahren wann die nächste Buslinie 151 kommt.

## **Richtung: Wendl. (N) Zob**

10 Haltestellen [LINIENPLAN](https://moovitapp.com/baden_w%C3%BCrttemberg-3727/lines/151/667089/2759944/de?ref=2&poiType=line&customerId=4908&af_sub8=%2Findex%2Fde%2Fline-pdf-Baden_W%25C3%25BCrttemberg-3727-857835-667089&utm_source=line_pdf&utm_medium=organic&utm_term=Wendlingen%20(N)%20ZOB%20-%20K%C3%B6ngen%20-%20Wendlingen%20(N)) ANZEIGEN

Wendlingen Zob - Bussteig 2-4

Köngen Plochinger Str.

Köngen Unterdorfstraße

Köngen Rathaus

Köngen Klosterweg

Köngen Linde

Köngen Betz

Köngen Alup

Köngen Wilh.-Maier-Straße

Wendlingen Zob - Bussteig 2-4

**Buslinie 151 Fahrpläne** Abfahrzeiten in Richtung Wendl. (n) zob

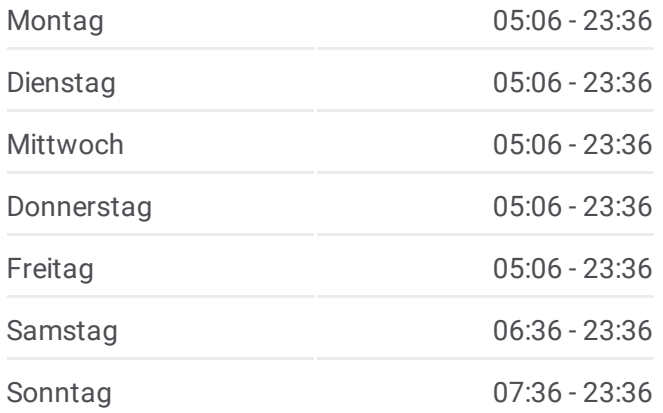

**Buslinie 151 Info Richtung:** Wendl. (N) Zob **Stationen:** 10 **Fahrtdauer:** 18 Min **Linien Informationen:**

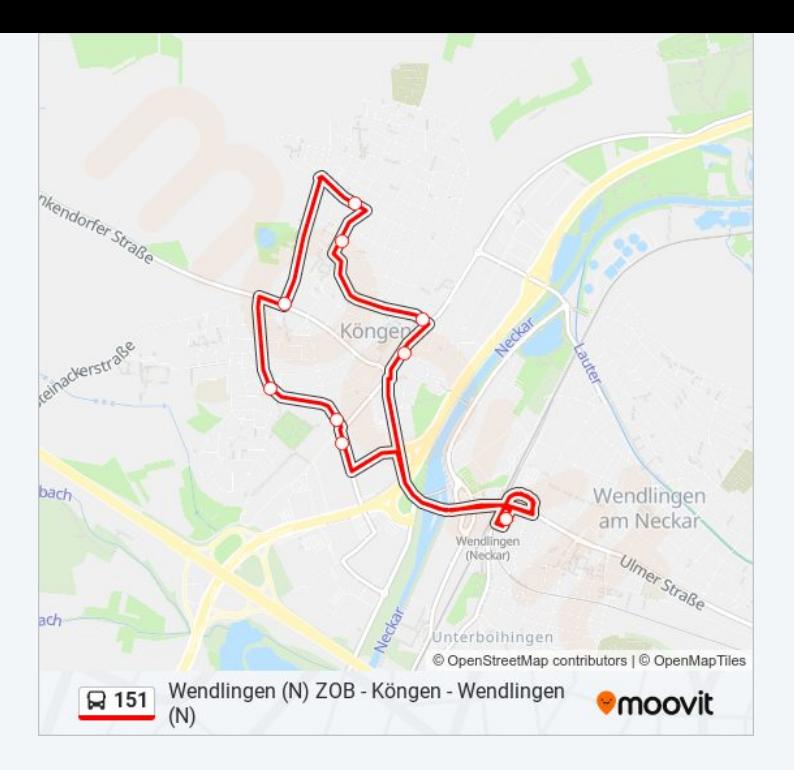

Buslinie 151 Offline Fahrpläne und Netzkarten stehen auf moovitapp.com zur Verfügung. Verwende den Moovit App, um Live Bus Abfahrten, Zugfahrpläne oder U-Bahn Fahrplanzeiten zu sehen, sowie Schritt für Schritt Wegangaben für alle öffentlichen Verkehrsmittel in Stuttgart zu erhalten.

© 2024 Moovit - Alle Rechte vorbehalten